**DesktopSlides Crack Activation Free Download [Mac/Win] (Updated 2022)**

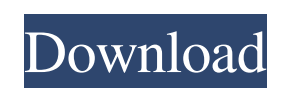

## **DesktopSlides Crack [Win/Mac] [March-2022]**

DesktopSlides is a small software application whose purpose is to help you automatically change your desktop wallpaper. The utility can be installed on Windows XP, Vista, 7, 2003, and 2008. In order to run it correctly and layout that allows you to set up the dedicated parameters with ease. All settings are embedded into a single window so they are basically placed at your fingertips. A help manual cannot be found in the package but you get Top, Latest, Random, Favorite, and Selected. The last option offers you the freedom to manually pick the preferred sets of wallpapers, namely Animals, Architecture, Aero, Birds, and many others. The tool is able to retriev 1, 2, 3, 5, or 7 days, pick the wallpaper position (stretch, center, or tile), start or stop the automatic wallpaper changing mode, as well as show the next or previous wallpaper. In addition, you can make the application updates. Filtering options can be applied in order to load wallpapers that fit your display ratio or screen resolution. Tests have shown that DesktopSlides carries out a task very quickly and without errors. It is not a re DesktopSlides makes it really easy for you to change the looks of your screen using beautiful wallpapers. This desktop enhancement application is suitable for rookies and professionals alike. System Requirements: Dual-Core

## **DesktopSlides Crack (LifeTime) Activation Code**

DesktopSlides For Windows 10 Crack is a small software application whose purpose is to help you automatically change your desktop wallpaper. The utility can be installed on Windows XP, Vista, 7, 2003, and 2008. In order to reveals a clean and intuitive layout that allows you to set up the dedicated parameters with ease. All settings are embedded into a single window so they are basically placed at your fingertips. A help manual cannot be fou wallpaper categories, such as Top, Latest, Random, Favorite, and Selected. The last option offers you the freedom to manually pick the preferred sets of wallpapers, namely Animals, Architecture, Aero, Birds, and many other in 1, 2, 3, 6, or 12 hours, or 1, 2, 3, 5, or 7 days, pick the wallpaper position (stretch, center, or tile), start or stop the automatic wallpaper changing mode, as well as show the next or previous wallpaper. In addition images, as well as look for updates. Filtering options can be applied in order to load wallpapers that fit your display ratio or screen resolution. Tests have shown that DesktopSlides carries out a task very quickly and wi remarks In conclusion, DesktopSlides makes it really easy for you to change the looks of your screen using beautiful wallpapers. This desktop enhancement application is suitable for rookies and professionals alike. Read Ho

## **DesktopSlides Crack + [Win/Mac]**

Here's a simple video that demonstrates how to get on top of Terminal Services. If you don't want to install anything on your computer, you can run tsforce.exe which comes with tsClient SDK. tsforce is a simple tool that a need to provide the TS Server hostname and credentials (user name and password). Note that tsforce requires that you know your server password, it is not a tool to brute-force your own password. In case you get a security is not a screen saver or video player - it logs the actions of Remote Desktop connections to a file which can be opened in a standard text viewer. tsforce is written in Visual Basic and uses System. IO. tsforce connects to one of remote computers' user name and password. This is a very good tool to review or analyse connections from terminal services. This tool can be run automatically when a remote desktop connection is started. The reason tsforce.exe on Windows 7 or tsforce.exe in Windows 10. How to use tsforce to log connections: Start tsforce (tsforce.exe) Windows 7: tsforce.exe can be started via Start menu -> All programs -> tsforce.exe can be started v (notepad.exe for example) Open tsclient.log file (tsclient.log) in

#### **What's New In?**

Specifications: Screenshots: Review: Windows BitLocker Login is a useful tool that lets you backup and restore your LUKS passwords. It comes packed with a set of 12 default LUKS keys which are generated automatically durin features: Built-in LUKS keys generation Multi-level password protection Support for Master and Volume key and user passwords Password viewer Export LUKS password to other software. Windows DitLocker Login is a free softwar your favorite software suite. The main features of Windows BitLocker Login are listed below. Main features: Built-in LUKS keys generation Multi-level password protection Support for Master and Volume key and user password AsabiLogic, a company based in Pisa (Italy). The tool can be used as a standalone software or integrated in your favorite software suite. The main features of Windows BitLocker Login are listed below. When you get a specia Office on your Windows PC. Today, we're going to show you the coolest tricks regarding this software. So, follow along as we show you how to: \* Open Microsoft Office Setup \* The Xbox button in Office Setup How to open Micr Windows utilities. One such utility is Microsoft Office Setup; it installs Microsoft Office on your Windows PC. Today, we're going to show you the coolest tricks regarding this software. So, follow along as we show you how

# **System Requirements For DesktopSlides:**

OS: Windows 7 or later Processor: Intel® Core<sup>TM</sup> i5-4570, Intel® Core<sup>TM</sup> if -4570, Intel® Core<sup>TM</sup> i7-4790, or later Memory: 4GB RAM (8GB RAM recommended) Graphics: AMD Radeon® R9 290 or later, NVIDIA® GeForce® GTX 760 o Defeating a boss will

### Related links:

<https://deradiobingo.nl/wp-content/uploads/2022/06/jeshar.pdf> <http://luxesalon.ie/?p=37158> <https://mbsr-kurse-koeln.com/2022/06/24/globofleet-cc-full-product-key-free-download-mac-win-final-2022/> <https://www.highgatecalendar.org/wp-content/uploads/2022/06/gysott.pdf> <https://expressionpersonelle.com/setup-script-wizard-crack-latest/> <https://practicalislam.online/wp-content/uploads/2022/06/paclev.pdf> [https://secure-hollows-87747.herokuapp.com/Skorydov\\_Digital\\_Form16.pdf](https://secure-hollows-87747.herokuapp.com/Skorydov_Digital_Form16.pdf) <https://globalecotourismnews.com/wp-content/uploads/2022/06/celham.pdf> [https://vipsocial.ch/upload/files/2022/06/KBf7RHVB1criTbJwbJXM\\_23\\_3b616a6c582720d605547927761043fe\\_file.pdf](https://vipsocial.ch/upload/files/2022/06/KBf7RHVB1criTbJwbJXM_23_3b616a6c582720d605547927761043fe_file.pdf) [https://txuwuca.com/upload/files/2022/06/tV3rmMsvEkpQpMNpxp2B\\_23\\_6e64af5d34874e7cdd297babb96eabb1\\_file.pdf](https://txuwuca.com/upload/files/2022/06/tV3rmMsvEkpQpMNpxp2B_23_6e64af5d34874e7cdd297babb96eabb1_file.pdf) <https://ebs.co.zw/advert/enso-web-search-anywhere-crack/> <http://hotelthequeen.it/2022/06/24/fileorderrandomizer-crack-free/> [http://yogaapaia.it/wp-content/uploads/2022/06/Microsoft\\_OEM\\_Ready\\_Audit\\_Tool.pdf](http://yogaapaia.it/wp-content/uploads/2022/06/Microsoft_OEM_Ready_Audit_Tool.pdf) [http://chatroom.thabigscreen.com:82/upload/files/2022/06/kh7rnFOIUmbE54Rz7bd4\\_23\\_6e64af5d34874e7cdd297babb96eabb1\\_file.pdf](http://chatroom.thabigscreen.com:82/upload/files/2022/06/kh7rnFOIUmbE54Rz7bd4_23_6e64af5d34874e7cdd297babb96eabb1_file.pdf) <http://psychomotorsports.com/?p=23673> <https://lavivafashion.ie/wp-content/uploads/2022/06/kamdomi.pdf> <https://maithai-massage.cz/wp-content/uploads/2022/06/SquidCube.pdf> <http://www.male-blog.com/2022/06/23/new-york-cityscapes-theme-crack-serial-number-full-torrent-download/> <https://still-everglades-53090.herokuapp.com/worhall.pdf> <http://www.splaad.com/sites/default/files/webform/cv/617388828/repton-fusion.pdf>